Version 9 Release 1.2 September 23, 2015

# *IBM Opportunity Detect System Tables*

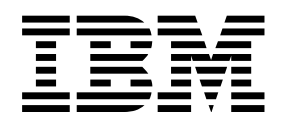

**Note** and the second contract of the second contract of the second contract of the second contract of the second contract of the second contract of the second contract of the second contract of the second contract of the

Before using this information and the product it supports, read the information in ["Notices" on page 23.](#page-26-0)

This edition applies to version 9, release 1, modification 2 of IBM Opportunity Detect (product number 5725-D16) and to all subsequent releases and modifications until otherwise indicated in new editions.

**© Copyright IBM Corporation 1999, 2015.**

US Government Users Restricted Rights – Use, duplication or disclosure restricted by GSA ADP Schedule Contract with IBM Corp.

# **Contents**

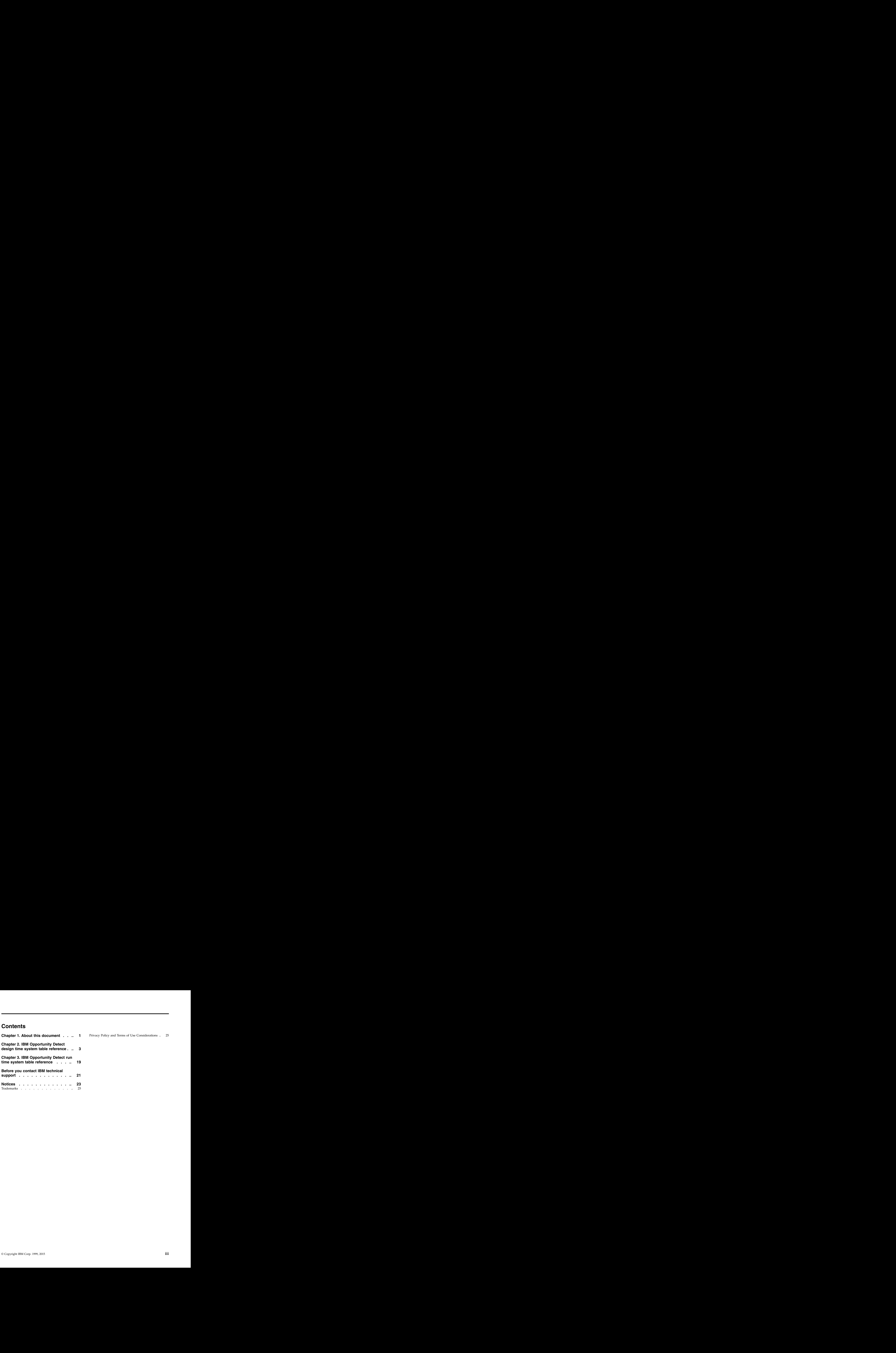

# <span id="page-4-0"></span>**Chapter 1. About this document**

This section provides an introduction to the purpose and scope of this document and the terms and conditions of use.

#### **Purpose of this document**

This document is intended to help your company understand the  $IBM^{\circledR}$ Opportunity Detect data model for integration purposes.

**Important:** You should not modify the Opportunity Detect system tables directly (rather than through the user interface). If you modify the Opportunity Detect system tables directly, you may compromise the Opportunity Detect functionality and make it more difficult for IBM Technical Support to resolve any problems that may occur.

#### **Terms and conditions of use**

The enclosed information is confidential and proprietary to IBM and accordingly may only be used in accordance with the terms of your current and valid confidentiality agreement.

This information should be shared within your company only on a need-to-know basis. If you are unable to confirm whether your company has a current and valid confidentiality agreement with IBM that appropriately protects the enclosed data from public disclosure, DO NOT CONTINUE THROUGH THIS DOCUMENT AND INSTEAD RETURN IT IMMEDIATELY TO IBM .

#### **Future system table changes**

IBM reserves the right, at any time, to change system table schemas and the contents of this document for the Opportunity Detect product. If you choose to develop custom integrations using Opportunity Detect system tables, these components need to be reviewed and possibly modified to work with future releases of Opportunity Detect system tables.

There is no guarantee of backwards compatibility or automated migration for custom-developed or third-party extensions using the Opportunity Detect system tables. IBM does not support any use of the Opportunity Detect system tables outside of standard application use conducted through the Opportunity Detect application or standard tools shipped as part of the product.

# <span id="page-6-0"></span>**Chapter 2. IBM Opportunity Detect design time system table reference**

This section provides details on each of the IBM Opportunity Detect design time system tables. Some fields are for future use.

**Important:** The data types shown in the tables are generic types that may be different in your Opportunity Detect installation, depending on the database type. For example, when DB2 is used for system tables, the data type shown as DATETIME will be TIMESTAMP, and NVARCHAR data will be VARGRAPHIC.

#### **AudienceLevel**

Stores the customer defined audience level information (formally known as entity).

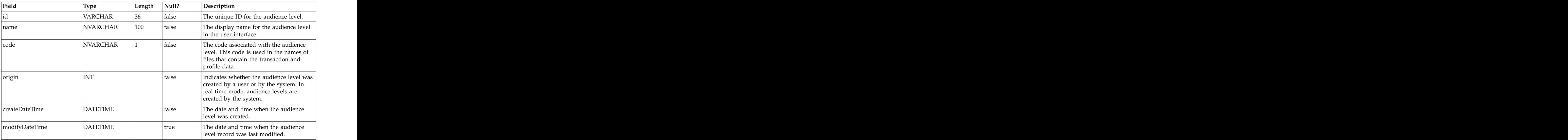

#### **Component**

The central repository for all components.

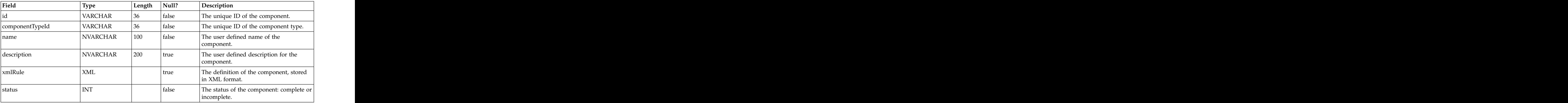

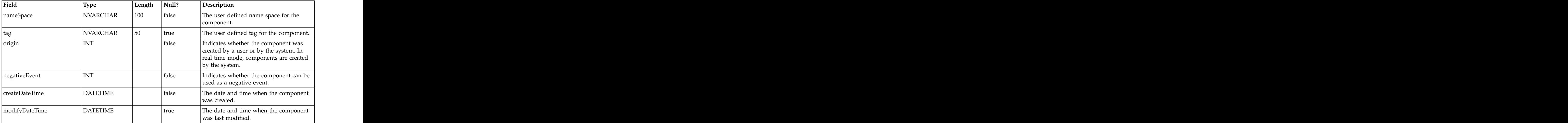

### **ComponentDataSource**

Stores the relationship between a component and data source.

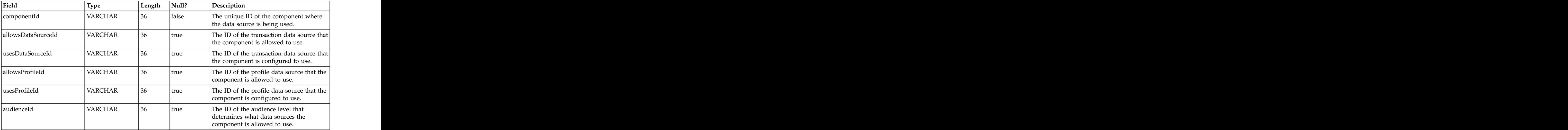

# **ComponentType**

Stores the component type list.

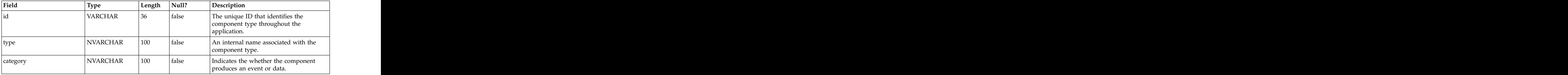

# **Connector Connector**

Stores connector information.

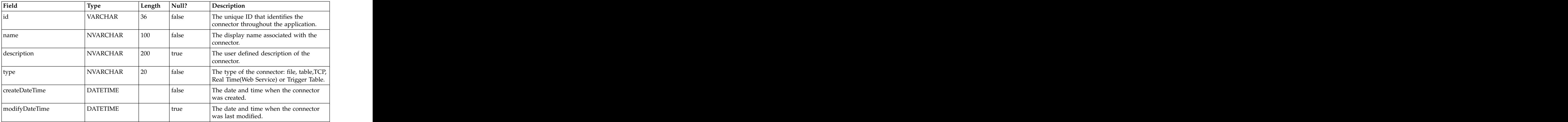

# **CustomType**

Stores all field definitions and other attributes for container, select function, and join function components.

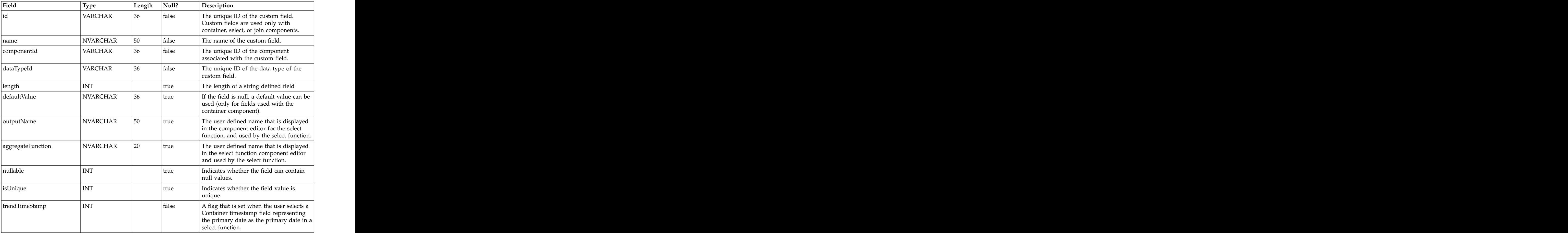

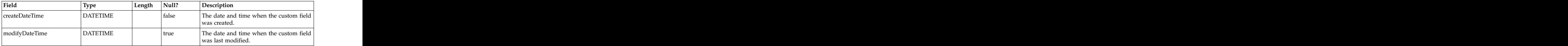

# **DatabaseConnection**

Stores database connection information.

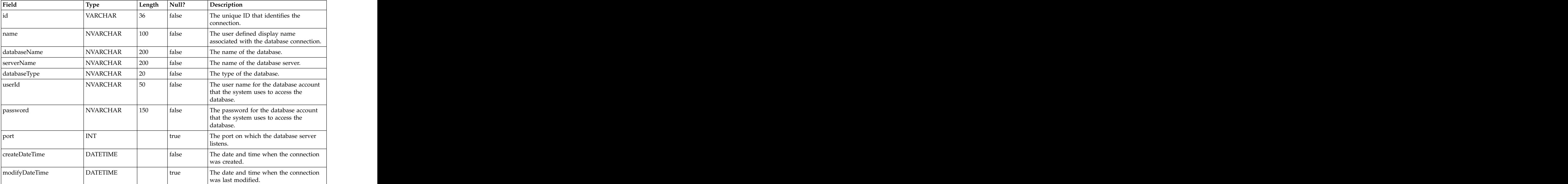

# **DataSource**

Stores data source information.

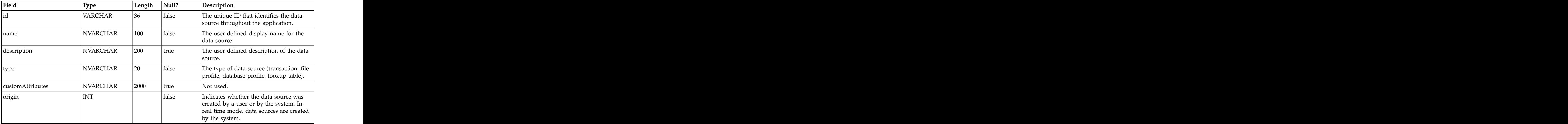

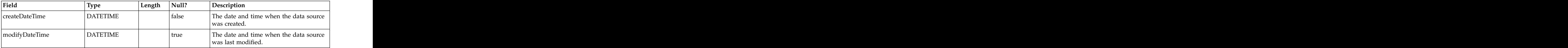

# **DataSourceField**

Stores data source field definitions.

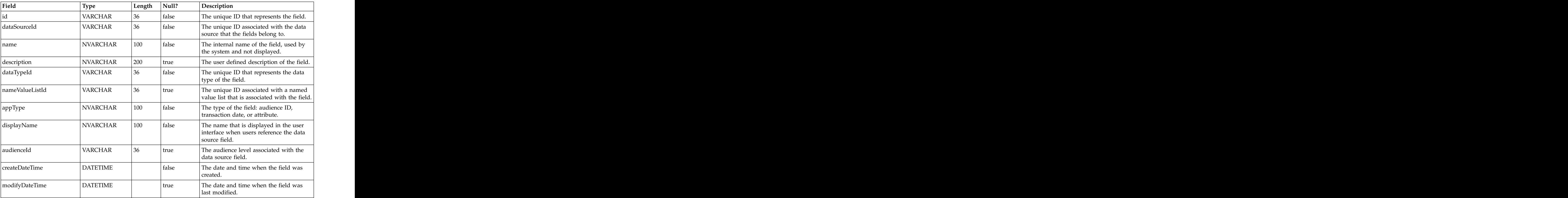

# **DataType**

Stores a list of the available data types.

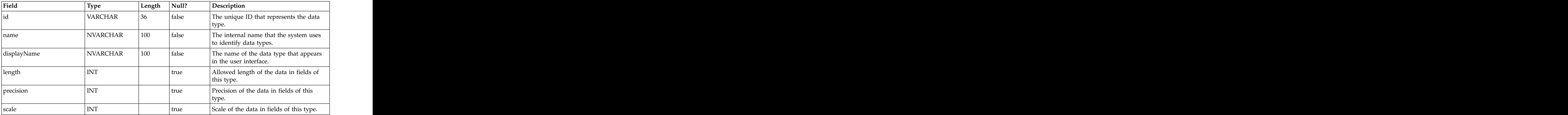

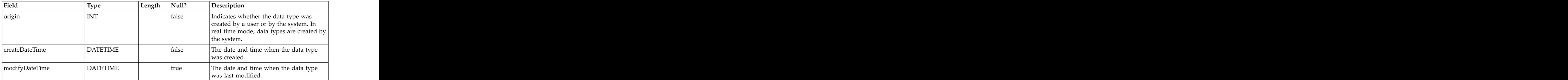

# **DeploymentConfiguration**

Stores deployment configuration details.

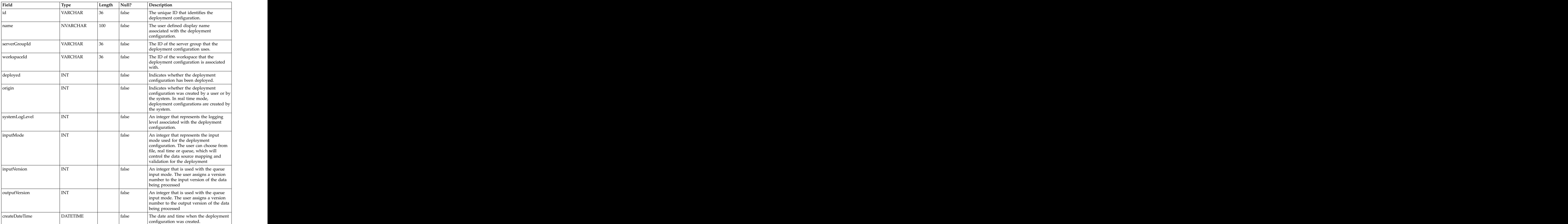

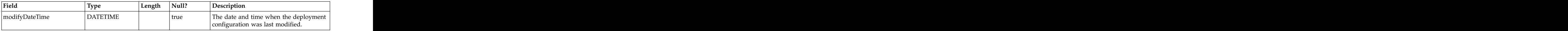

# **DeploymentHistory**

Stores histories of deployment configurations.

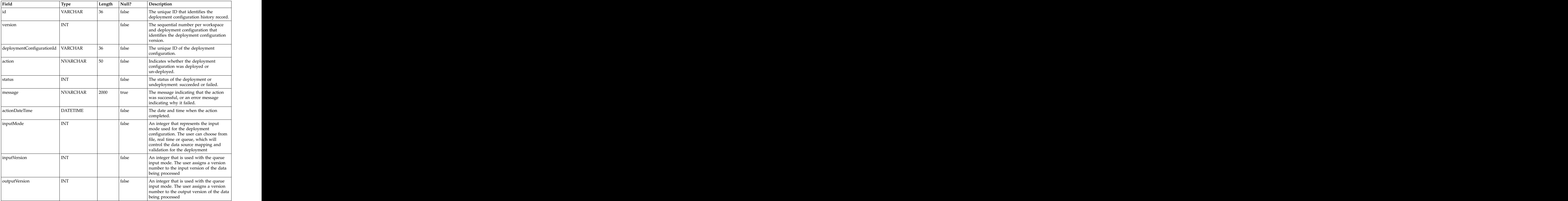

# **DeploymentNotification**

Stores the relationship between a deployment configuration and notification files for that configuration.

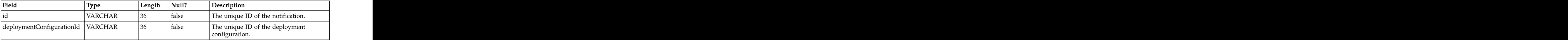

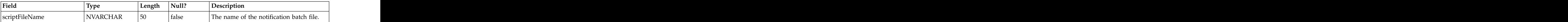

# **Encoding**

Stores a list of the available file connectors and various attributes.

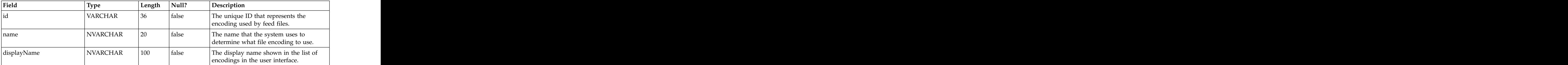

# **FileConnector**

Stores a list of the available file connectors and various attributes.

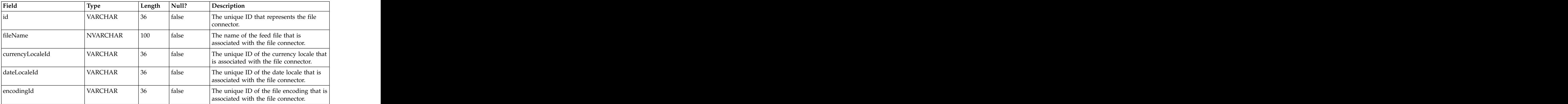

# **Locale**

Stores locale information.

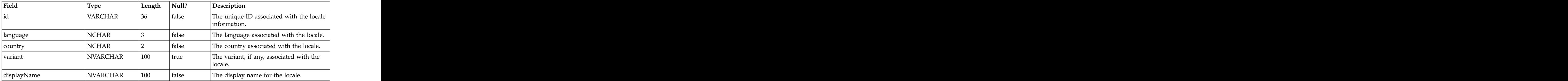

# **NameValueItem**

Stores details about named value list items.

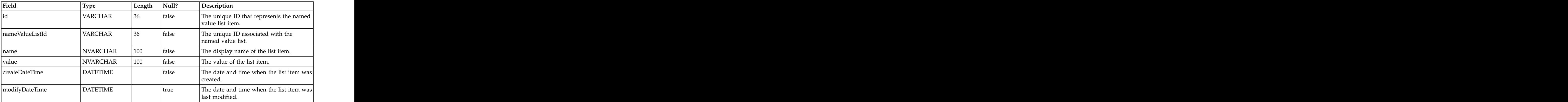

#### **NameValueList**

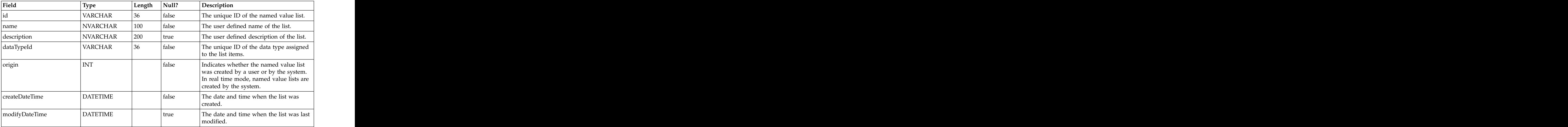

# **Partition**

Stores details about the partition.

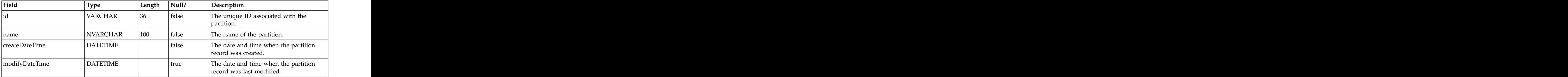

# **QueueConnector**

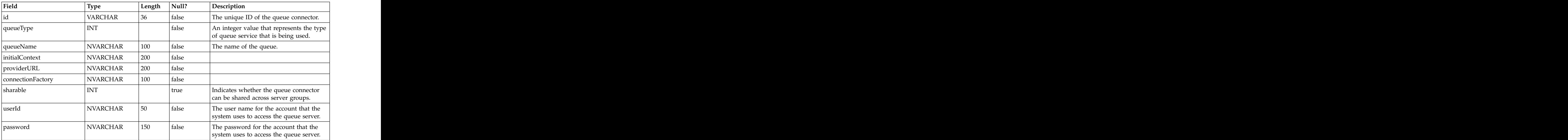

Stores information necessary to connect to a queue.

# **RealTimeConnector**

Stores information for RealTime connections, used in real time mode.

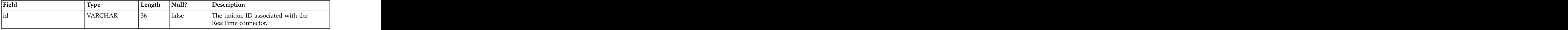

# **RunConfiguration**

Stores the most recent run configuration for a deployment configuration that was run as a batch run.

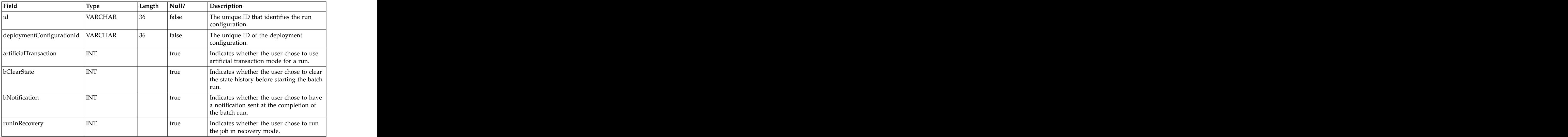

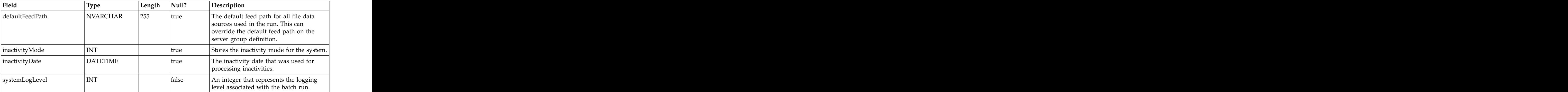

## **Server Server Server Server Server Server Server Server Server Server Server Server Server Server Server Server Server Server Server Server Server Server Server Server Serve**

Stores server names and the number of Run Time Instances (RTI) to launch on the server.

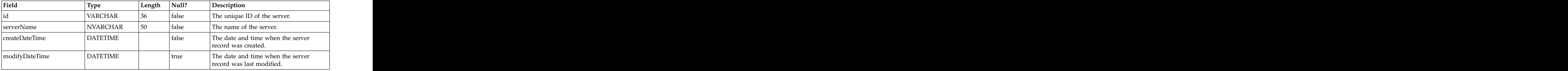

# **ServerGroup**

Stores details about server group configurations.

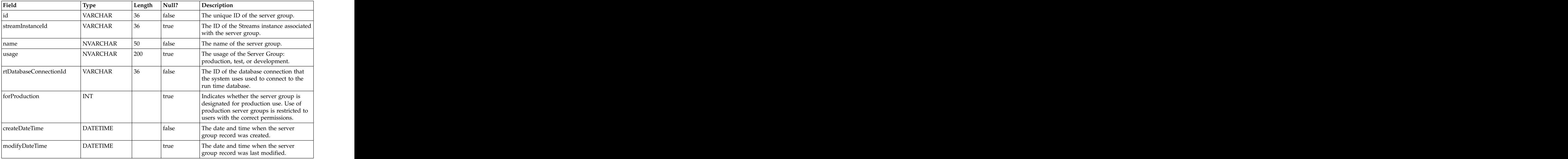

# **StreamInstance**

Stores the Streams instance IDs.

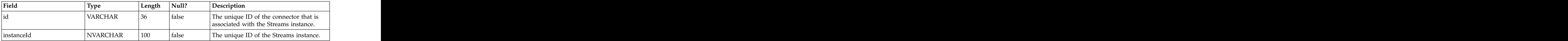

#### **TableConnector**

Stores information necessary to connect to a database table.

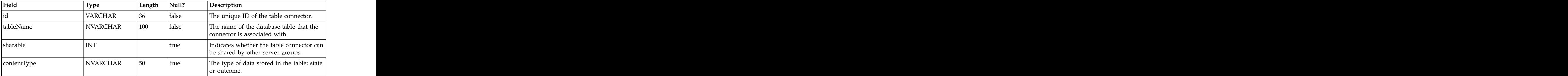

# **TCPConnector**

Stores information for TCP connections, used in real time mode.

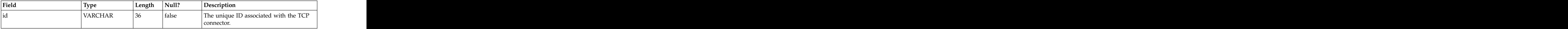

#### **Version**

Stores information about the application installation.

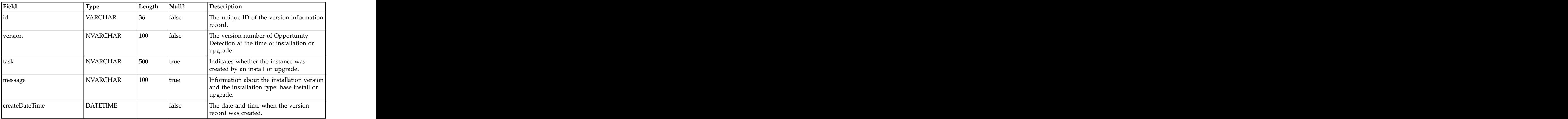

# **Workspace**

Stores information about workspaces.

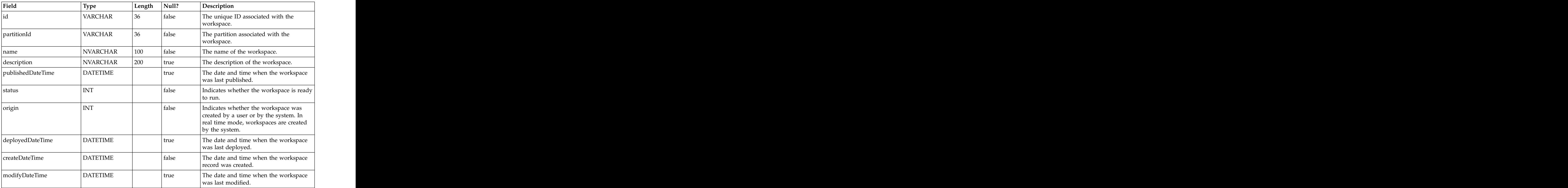

# **XComponentComponent**

Stores the relationships between the components.

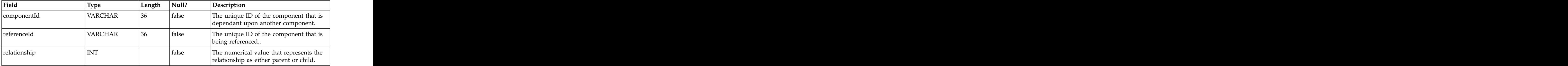

# **XComponentCustomType**

Stores the relationships between custom data types and components.

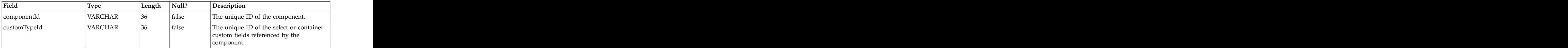

# **XDeploymentDataSource**

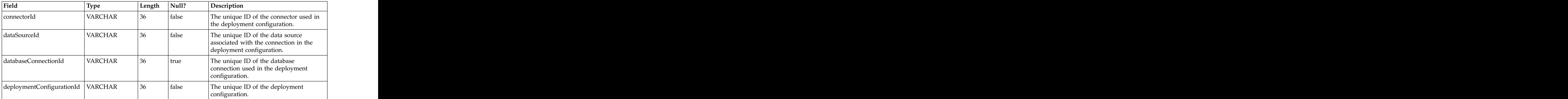

Stores the relationship between deployment configurations and a data sources.

# **XServerGroupDatabaseConnection**

Stores the relationship between a server group and the available database connections.

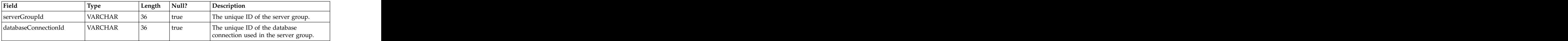

# **XServerGroupDataSource**

Stores the relationship between server groups and data sources.

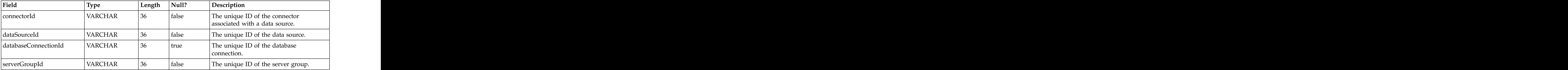

# **XComponentDataSourceField**

Stores the association between data source fields and components that use them.

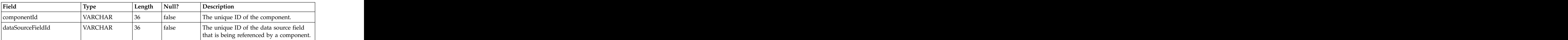

# **XComponentNameValueItem**

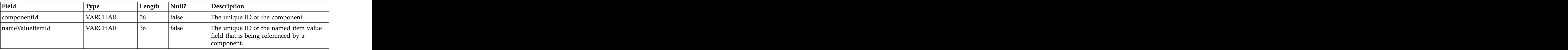

Stores the association between a named value item and components that use them.

# **XServerStreamInstance**

Stores the relationship between the Streams servers and instances.

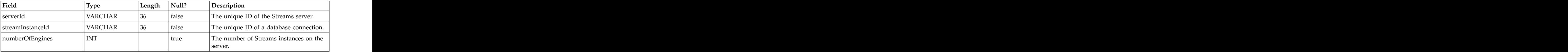

#### **XWorkspaceComponent**

Stores the relationship between components and a workspace.

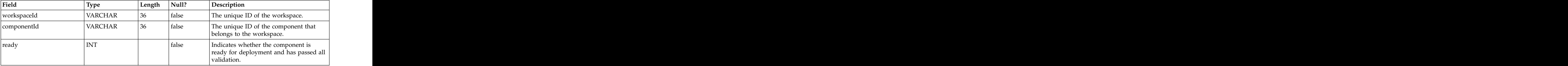

#### **XWorkspaceUser**

Stores the workspace favorites for a particular user

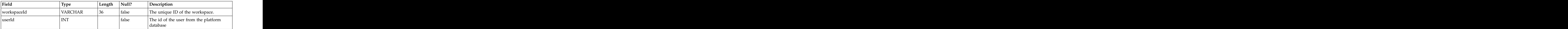

# <span id="page-22-0"></span>**Chapter 3. IBM Opportunity Detect run time system table reference**

This section provides details on each of the IBM Opportunity Detect run time system tables. Some fields are for future use.

**Important:** The data types shown in the tables are generic types that may be different in your Opportunity Detect installation, depending on the database type. For example, when DB2 is used for system tables, the data type shown as DATETIME will be TIMESTAMP, and NVARCHAR data will be VARGRAPHIC.

#### **Run**

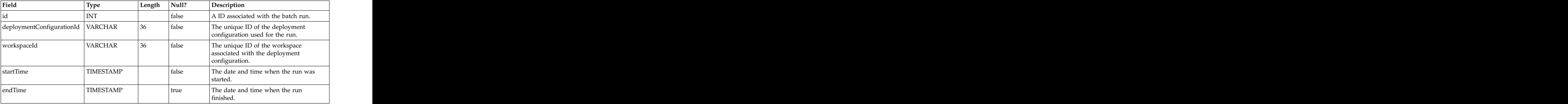

Stores run information. **Example 20** in the state of the state of the state of the state of the state of the state of the state of the state of the state of the state of the state of the state of the state of the state of

# **RunDetail**

Stores run detail information.

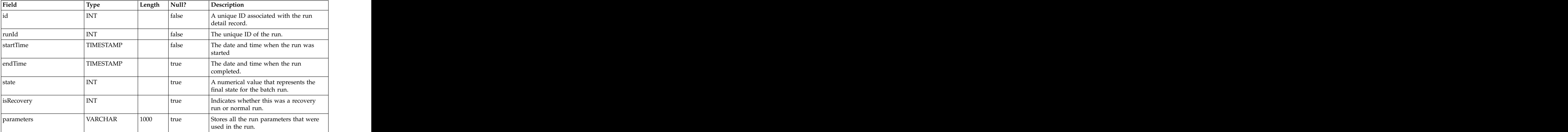

# **RunState**

Stores run status for each run detail record for each run.

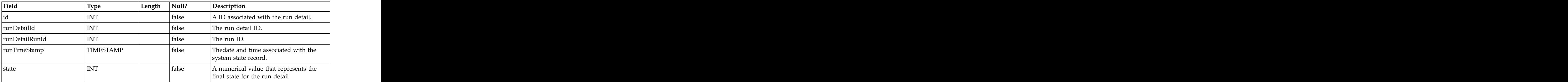

# <span id="page-24-0"></span>**Before you contact IBM technical support**

If you encounter a problem that you cannot resolve by consulting the documentation, your company's designated support contact can log a call with IBM technical support. Use these guidelines to ensure that your problem is resolved efficiently and successfully.

If you are not a designated support contact at your company, contact your IBM administrator for information.

**Note:** Technical Support does not write or create API scripts. For assistance in implementing our API offerings, contact IBM Professional Services.

#### **Information to gather**

Before you contact IBM technical support, gather the following information:

- v A brief description of the nature of your issue.
- Detailed error messages that you see when the issue occurs.
- Detailed steps to reproduce the issue.
- v Related log files, session files, configuration files, and data files.
- Information about your product and system environment, which you can obtain as described in "System information."

#### **System information**

When you call IBM technical support, you might be asked to provide information about your environment.

If your problem does not prevent you from logging in, much of this information is available on the About page, which provides information about your installed IBM applications.

You can access the About page by selecting **Help > About**. If the About page is not accessible, check for a version.txt file that is located under the installation directory for your application.

#### **Contact information for IBM technical support**

For ways to contact IBM technical support, see the IBM Product Technical Support website: [\(http://www.ibm.com/support/entry/portal/open\\_service\\_request\)](http://www.ibm.com/support/entry/portal/open_service_request).

**Note:** To enter a support request, you must log in with an IBM account. This account must be linked to your IBM customer number. To learn more about associating your account with your IBM customer number, see **Support Resources > Entitled Software Support** on the Support Portal.

# <span id="page-26-0"></span>**Notices**

This information was developed for products and services offered in the U.S.A.

IBM may not offer the products, services, or features discussed in this document in other countries. Consult your local IBM representative for information on the products and services currently available in your area. Any reference to an IBM product, program, or service is not intended to state or imply that only that IBM product, program, or service may be used. Any functionally equivalent product, program, or service that does not infringe any IBM intellectual property right may be used instead. However, it is the user's responsibility to evaluate and verify the operation of any non-IBM product, program, or service.

IBM may have patents or pending patent applications covering subject matter described in this document. The furnishing of this document does not grant you any license to these patents. You can send license inquiries, in writing, to:

IBM Director of Licensing IBM Corporation North Castle Drive Armonk, NY 10504-1785 U.S.A.

For license inquiries regarding double-byte (DBCS) information, contact the IBM Intellectual Property Department in your country or send inquiries, in writing, to:

Intellectual Property Licensing Legal and Intellectual Property Law IBM Japan, Ltd. 19-21, Nihonbashi-Hakozakicho, Chuo-ku Tokyo 103-8510, Japan

The following paragraph does not apply to the United Kingdom or any other country where such provisions are inconsistent with local law: INTERNATIONAL BUSINESS MACHINES CORPORATION PROVIDES THIS PUBLICATION "AS IS" WITHOUT WARRANTY OF ANY KIND, EITHER EXPRESS OR IMPLIED, INCLUDING, BUT NOT LIMITED TO, THE IMPLIED WARRANTIES OF NON-INFRINGEMENT, MERCHANTABILITY OR FITNESS FOR A PARTICULAR PURPOSE. Some states do not allow disclaimer of express or implied warranties in certain transactions, therefore, this statement may not apply to you.

This information could include technical inaccuracies or typographical errors. Changes are periodically made to the information herein; these changes will be incorporated in new editions of the publication. IBM may make improvements and/or changes in the product(s) and/or the program(s) described in this publication at any time without notice.

Any references in this information to non-IBM Web sites are provided for convenience only and do not in any manner serve as an endorsement of those Web sites. The materials at those Web sites are not part of the materials for this IBM product and use of those Web sites is at your own risk.

IBM may use or distribute any of the information you supply in any way it believes appropriate without incurring any obligation to you.

Licensees of this program who wish to have information about it for the purpose of enabling: (i) the exchange of information between independently created programs and other programs (including this one) and (ii) the mutual use of the information which has been exchanged, should contact:

IBM Corporation B1WA LKG1 550 King Street Littleton, MA 01460-1250 U.S.A.

Such information may be available, subject to appropriate terms and conditions, including in some cases, payment of a fee.

The licensed program described in this document and all licensed material available for it are provided by IBM under terms of the IBM Customer Agreement, IBM International Program License Agreement or any equivalent agreement between us. The set of the set of the set of the set of the set of the set of the set of the set of the set of the set of the set of the set of the set of the set of the set of the set of the set of the set of the set of t

Any performance data contained herein was determined in a controlled environment. Therefore, the results obtained in other operating environments may vary significantly. Some measurements may have been made on development-level systems and there is no guarantee that these measurements will be the same on generally available systems. Furthermore, some measurements may have been estimated through extrapolation. Actual results may vary. Users of this document should verify the applicable data for their specific environment.

Information concerning non-IBM products was obtained from the suppliers of those products, their published announcements or other publicly available sources. IBM has not tested those products and cannot confirm the accuracy of performance, compatibility or any other claims related to non-IBM products. Questions on the capabilities of non-IBM products should be addressed to the suppliers of those products.

All statements regarding IBM's future direction or intent are subject to change or withdrawal without notice, and represent goals and objectives only.

All IBM prices shown are IBM's suggested retail prices, are current and are subject to change without notice. Dealer prices may vary.

This information contains examples of data and reports used in daily business operations. To illustrate them as completely as possible, the examples include the names of individuals, companies, brands, and products. All of these names are fictitious and any similarity to the names and addresses used by an actual business enterprise is entirely coincidental.

#### COPYRIGHT LICENSE:

This information contains sample application programs in source language, which illustrate programming techniques on various operating platforms. You may copy, modify, and distribute these sample programs in any form without payment to IBM, for the purposes of developing, using, marketing or distributing application programs conforming to the application programming interface for the operating

<span id="page-28-0"></span>platform for which the sample programs are written. These examples have not been thoroughly tested under all conditions. IBM, therefore, cannot guarantee or imply reliability, serviceability, or function of these programs. The sample programs are provided "AS IS", without warranty of any kind. IBM shall not be liable for any damages arising out of your use of the sample programs.

If you are viewing this information softcopy, the photographs and color illustrations may not appear.

# **Trademarks**

IBM, the IBM logo, and ibm.com are trademarks or registered trademarks of International Business Machines Corp., registered in many jurisdictions worldwide. Other product and service names might be trademarks of IBM or other companies. A current list of IBM trademarks is available on the Web at "Copyright and trademark information" at www.ibm.com/legal/copytrade.shtml.

# **Privacy Policy and Terms of Use Considerations**

IBM Software products, including software as a service solutions, ("Software Offerings") may use cookies or other technologies to collect product usage information, to help improve the end user experience, to tailor interactions with the end user or for other purposes. A cookie is a piece of data that a web site can send to your browser, which may then be stored on your computer as a tag that identifies your computer. In many cases, no personal information is collected by these cookies. If a Software Offering you are using enables you to collect personal information through cookies and similar technologies, we inform you about the specifics below. The set of the set of the set of the set of the set of the set of the set of the set of the set of the set of the set of the set of the set of the set of the set of the set of the set of the set of the set

Depending upon the configurations deployed, this Software Offering may use session and persistent cookies that collect each user's user name, and other personal information for purposes of session management, enhanced user usability, or other usage tracking or functional purposes. These cookies can be disabled, but disabling them will also eliminate the functionality they enable.

Various jurisdictions regulate the collection of personal information through cookies and similar technologies. If the configurations deployed for this Software Offering provide you as customer the ability to collect personal information from end users via cookies and other technologies, you should seek your own legal advice about any laws applicable to such data collection, including any requirements for providing notice and consent where appropriate.

IBM requires that Clients (1) provide a clear and conspicuous link to Customer's website terms of use (e.g. privacy policy) which includes a link to IBM's and Client's data collection and use practices, (2) notify that cookies and clear gifs/web beacons are being placed on the visitor's computer by IBM on the Client's behalf along with an explanation of the purpose of such technology, and (3) to the extent required by law, obtain consent from website visitors prior to the placement of cookies and clear gifs/web beacons placed by Client or IBM on Client's behalf on website visitor's devices

For more information about the use of various technologies, including cookies, for these purposes, See IBM's Online Privacy Statement at: http://www.ibm.com/ privacy/details/us/en section entitled "Cookies, Web Beacons and Other Technologies."

# IBM®

Printed in USA